## **ICT LONG TERM MAP**

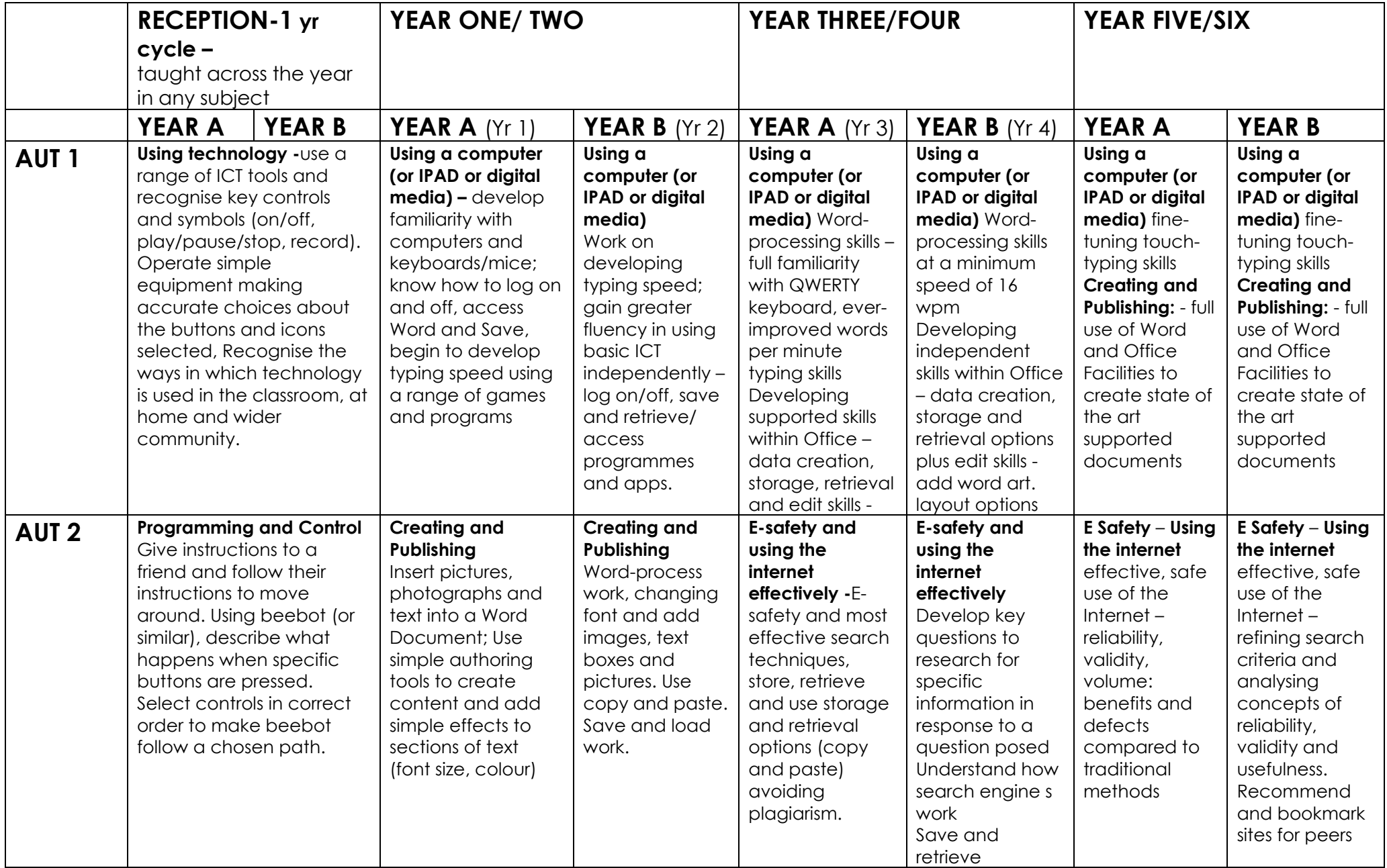

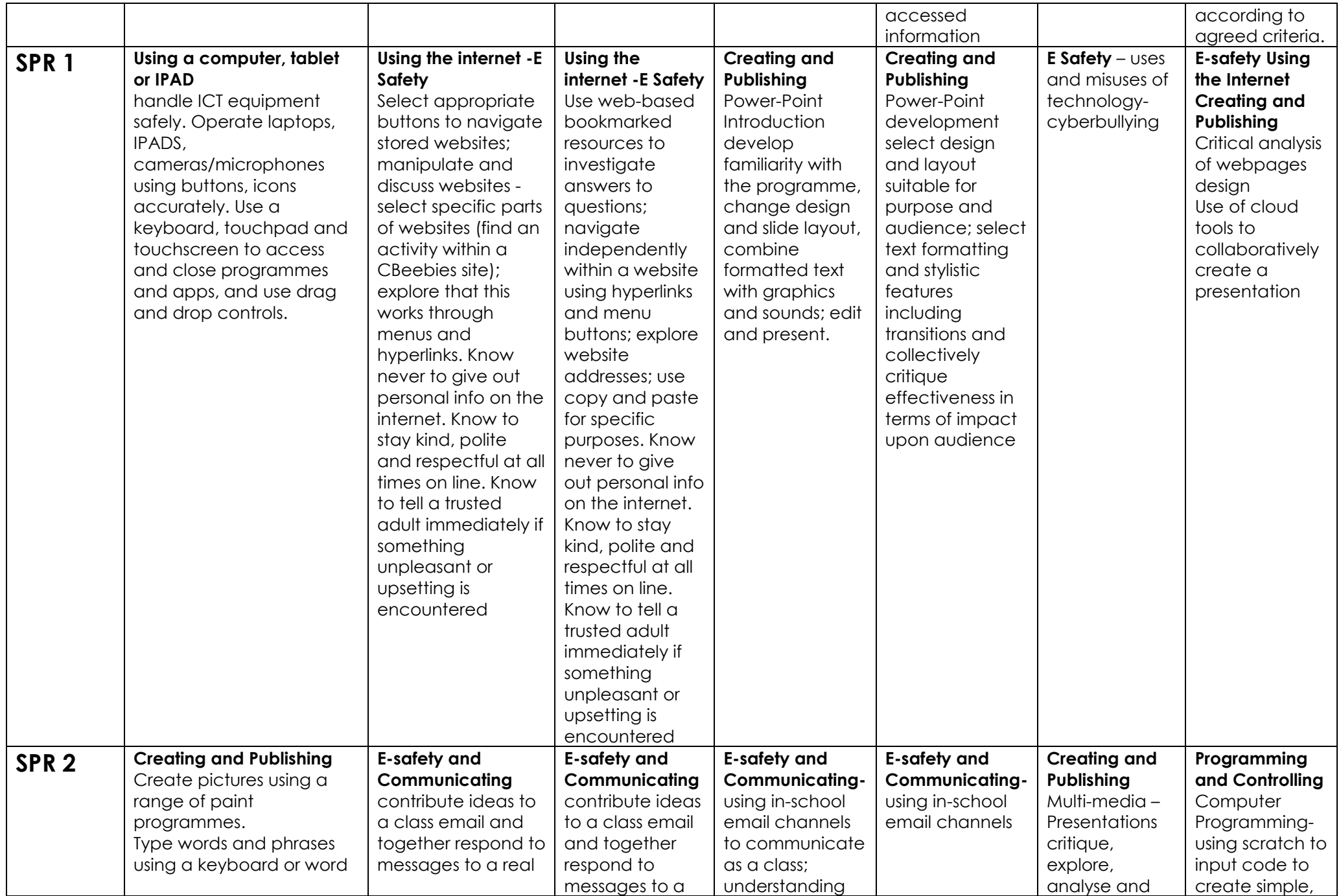

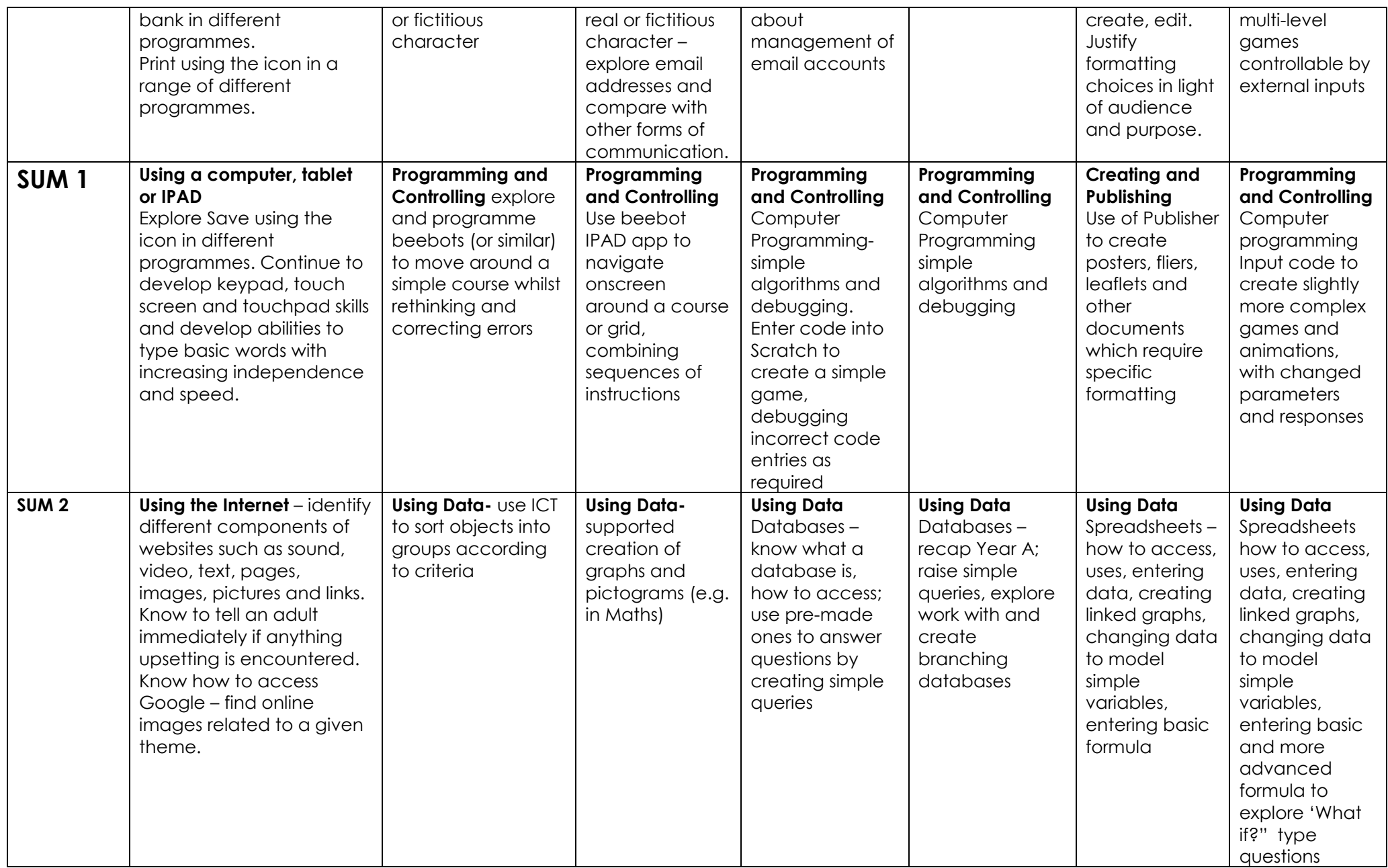